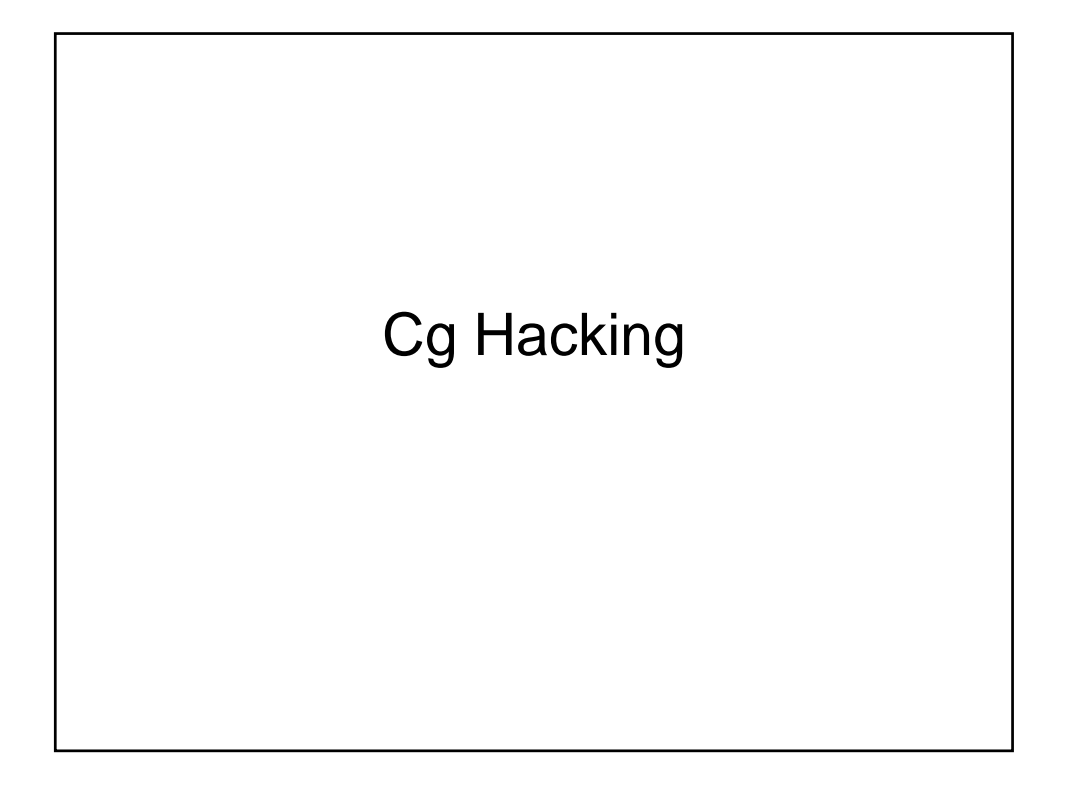

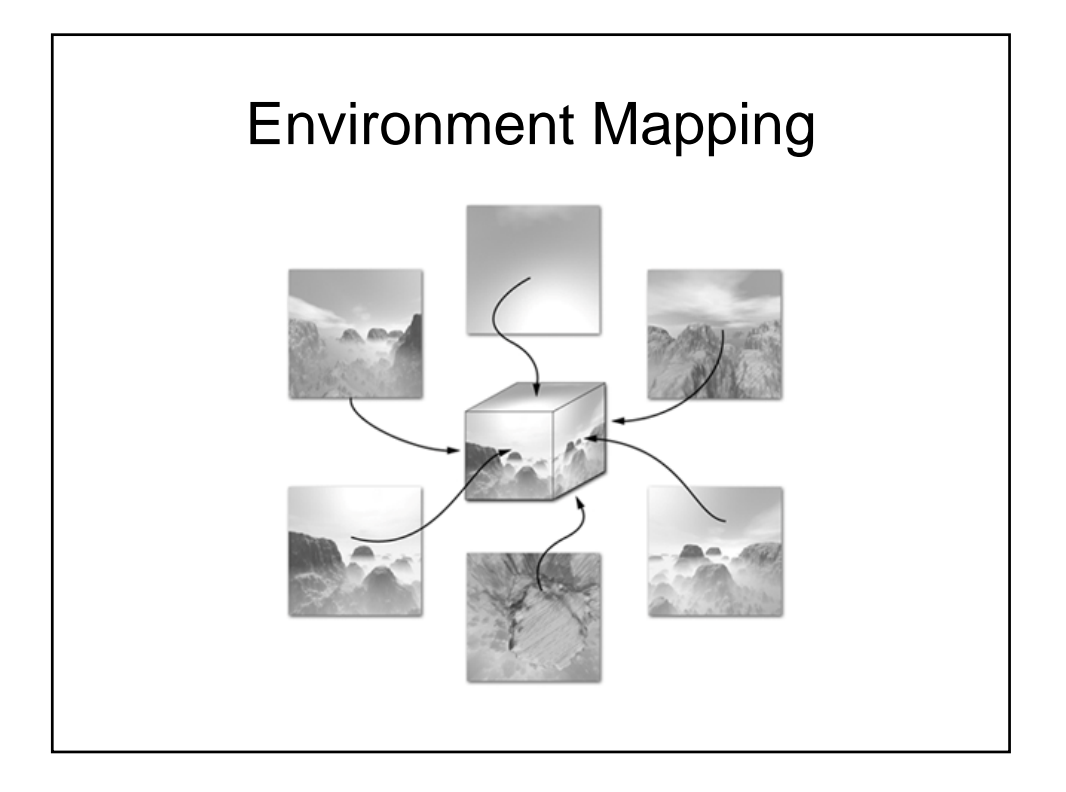

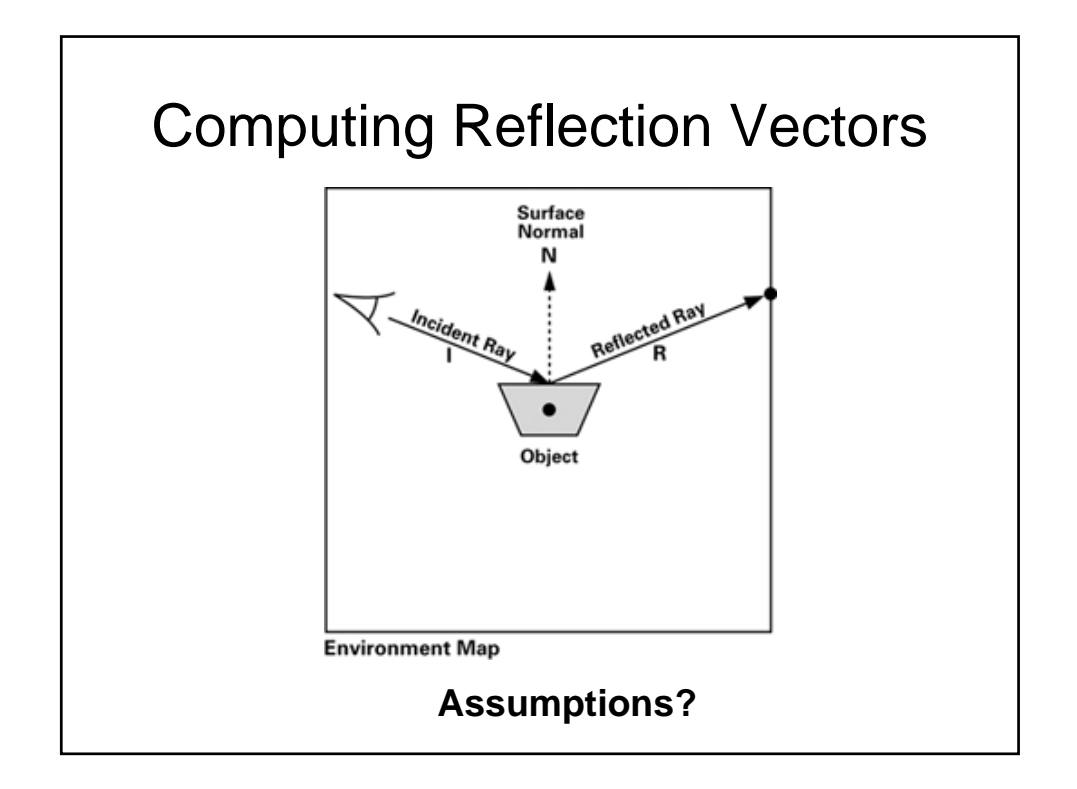

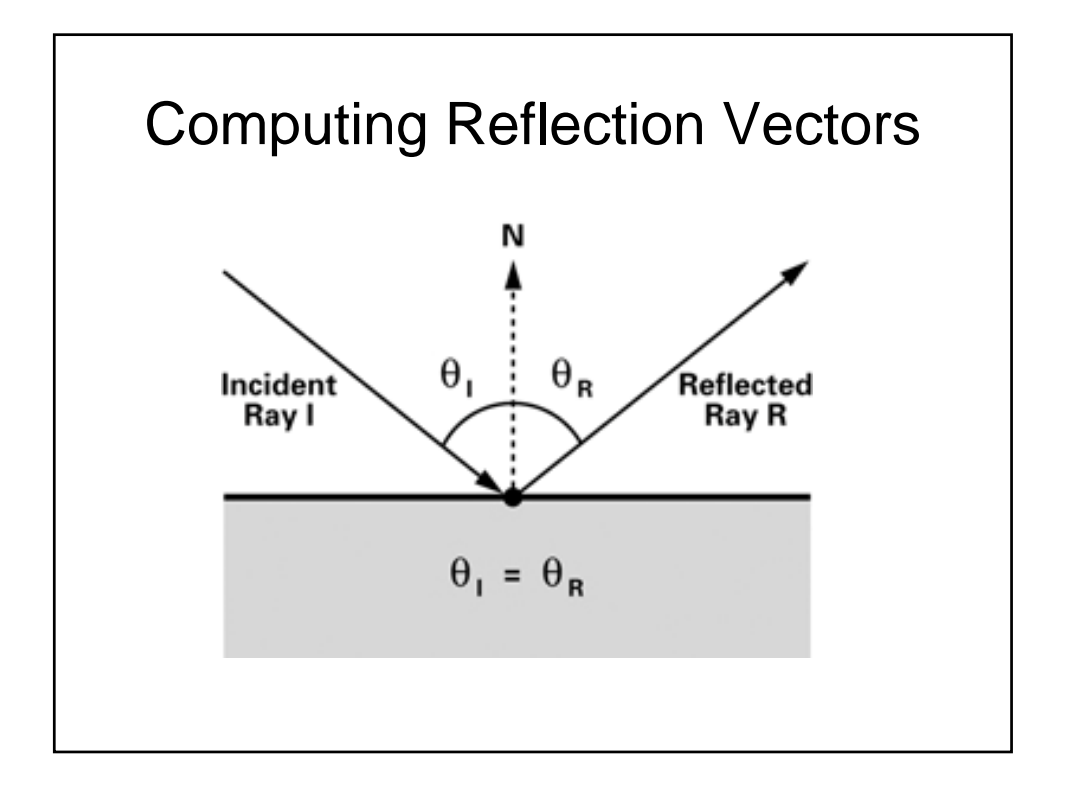

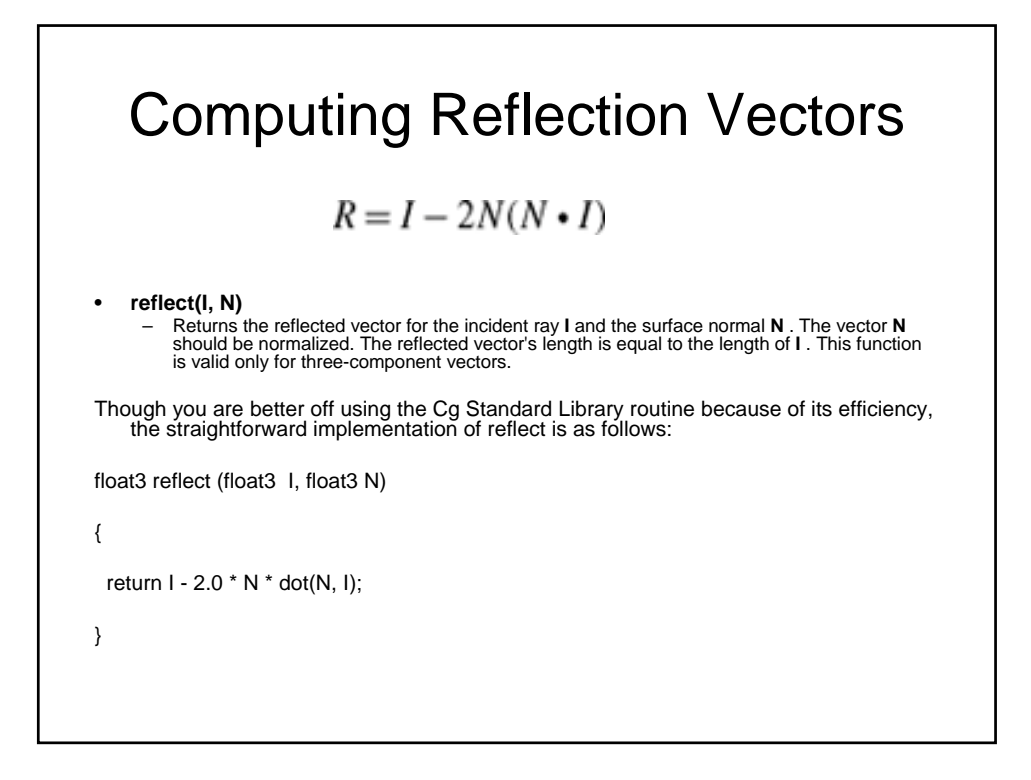

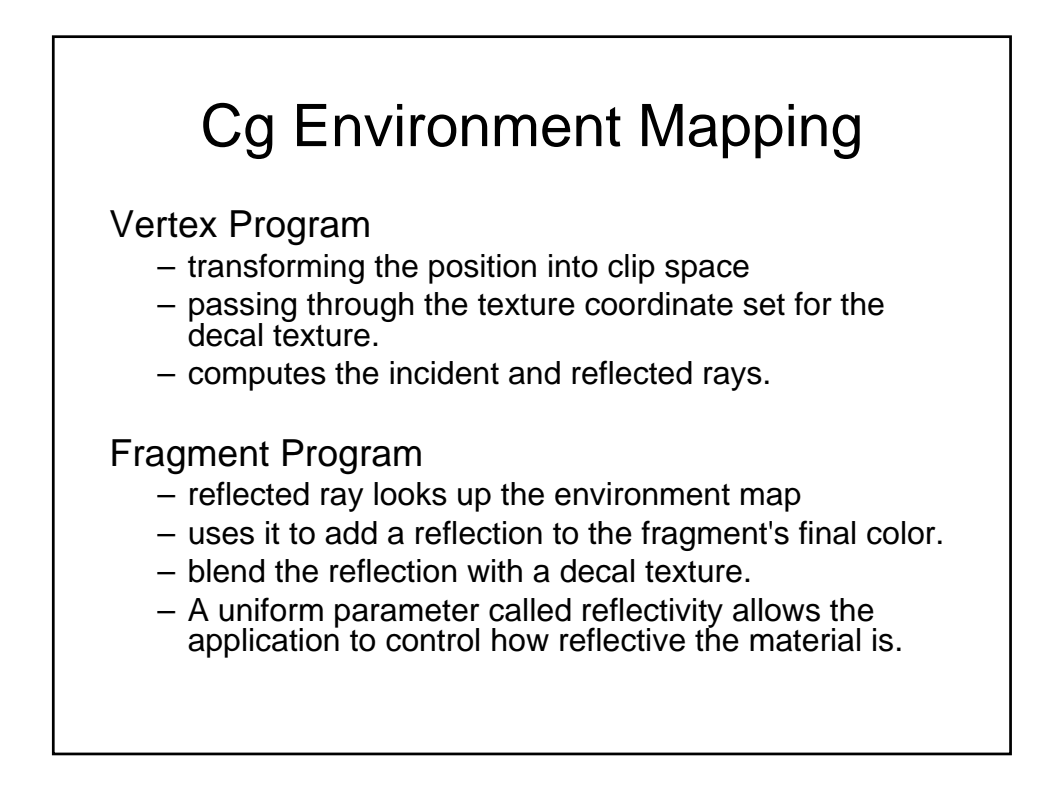

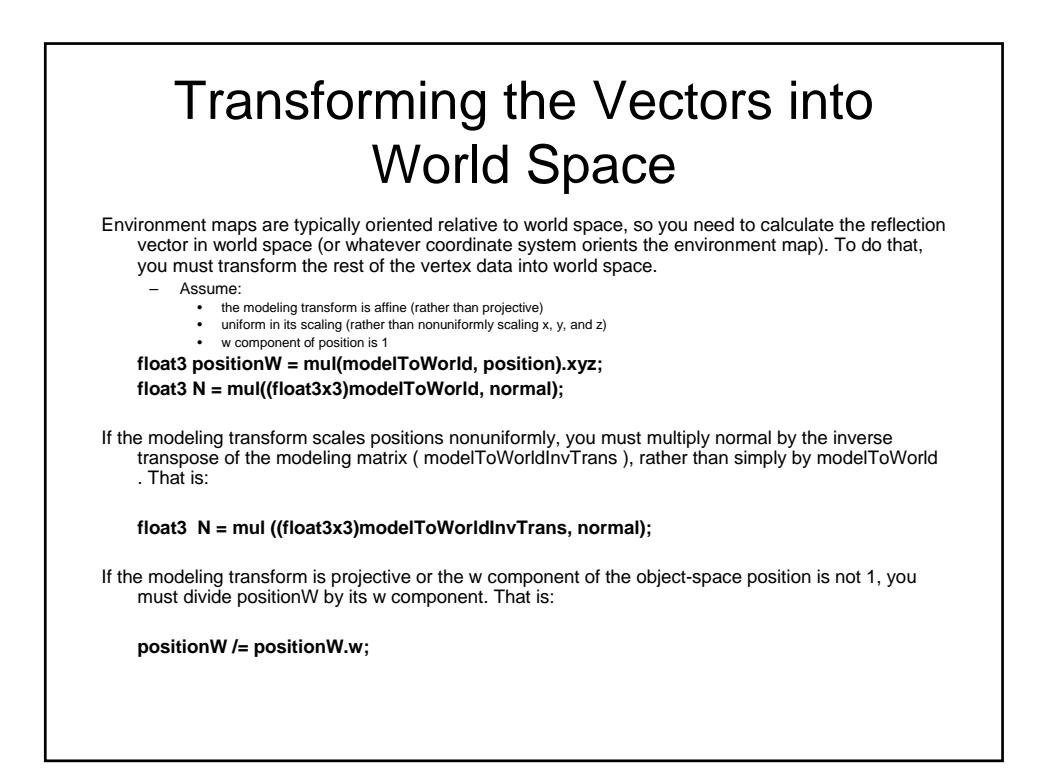

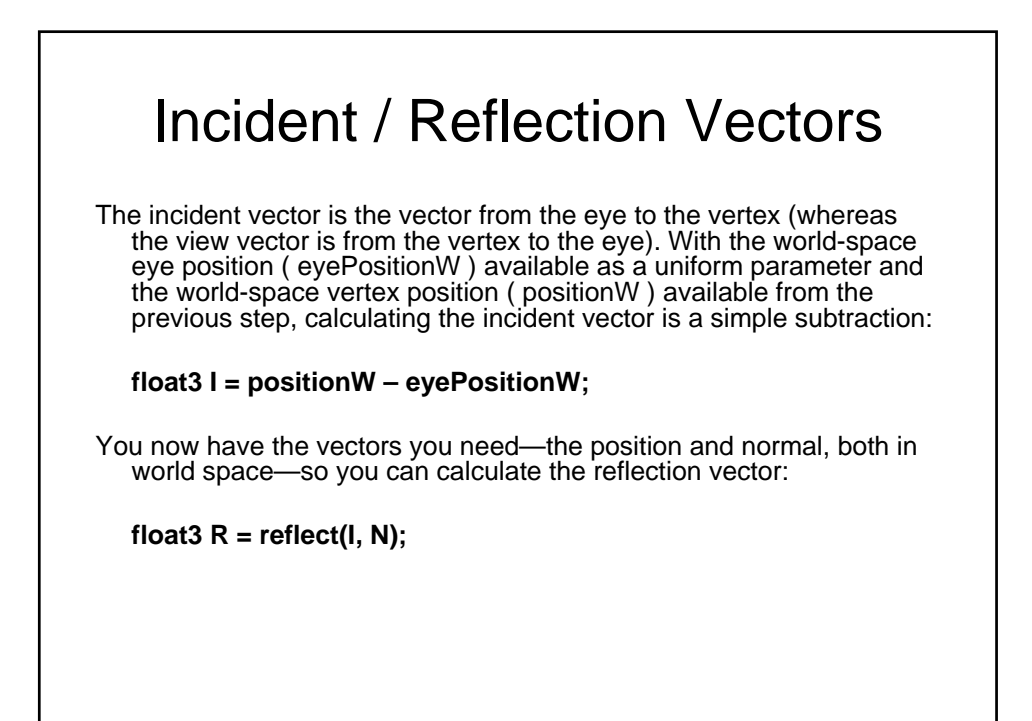

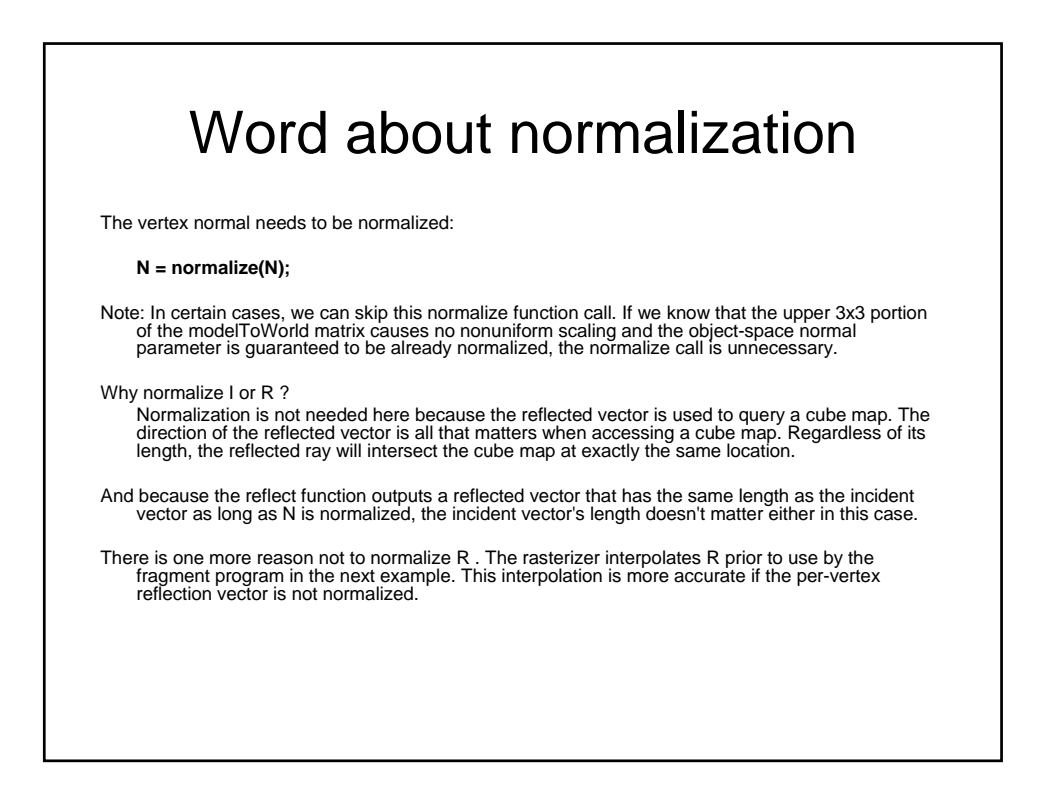

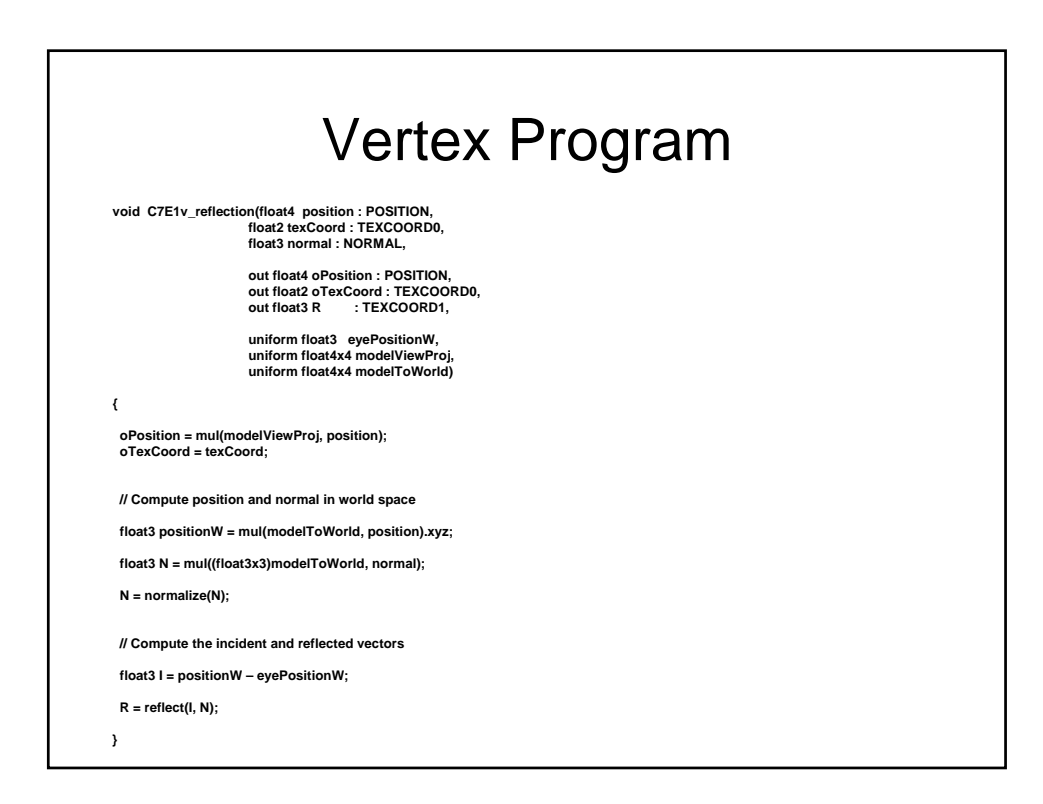

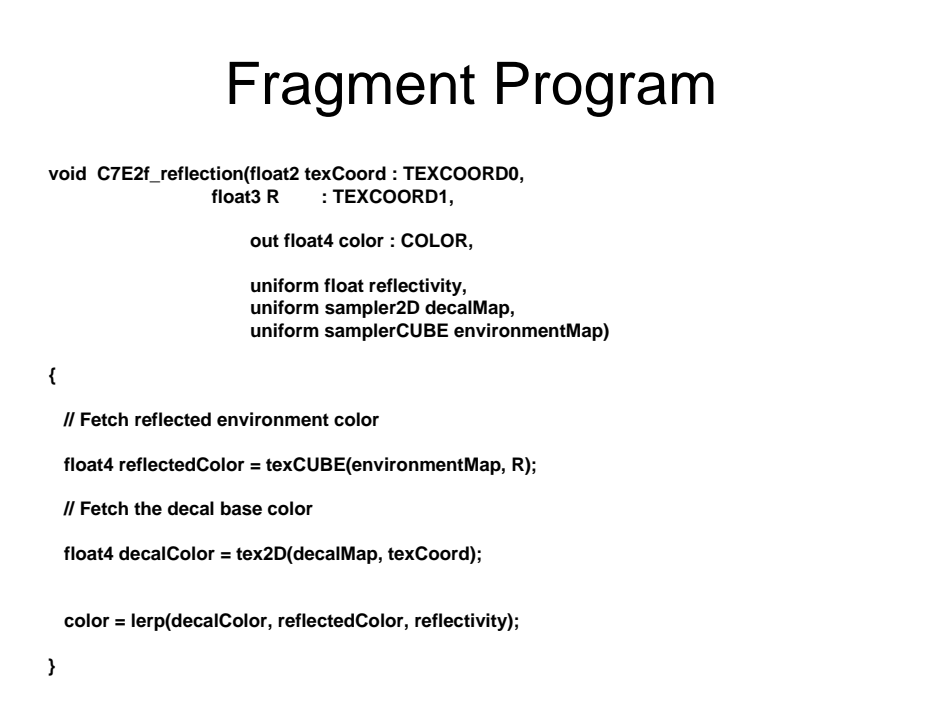

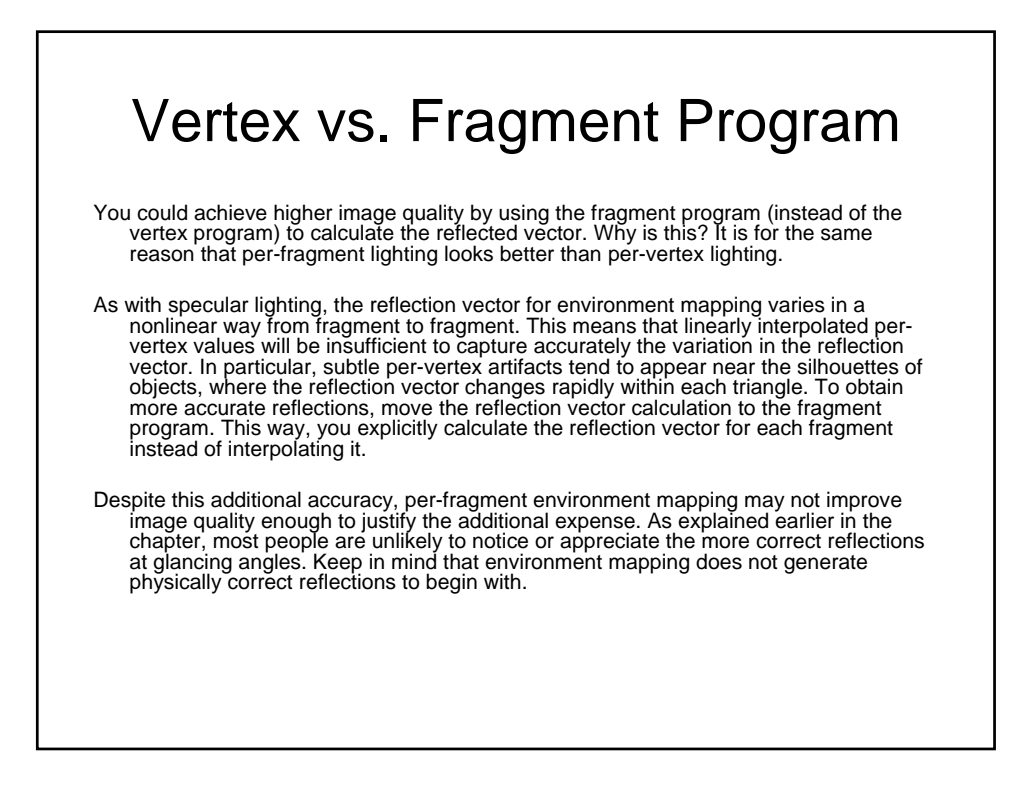

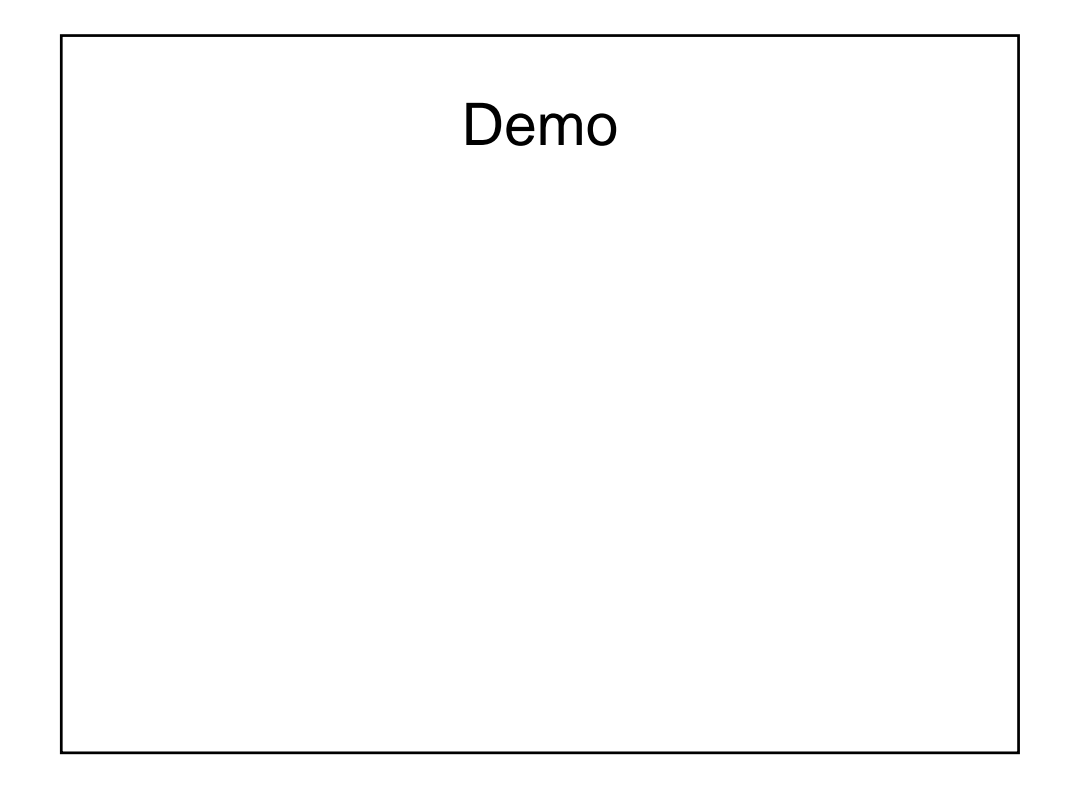

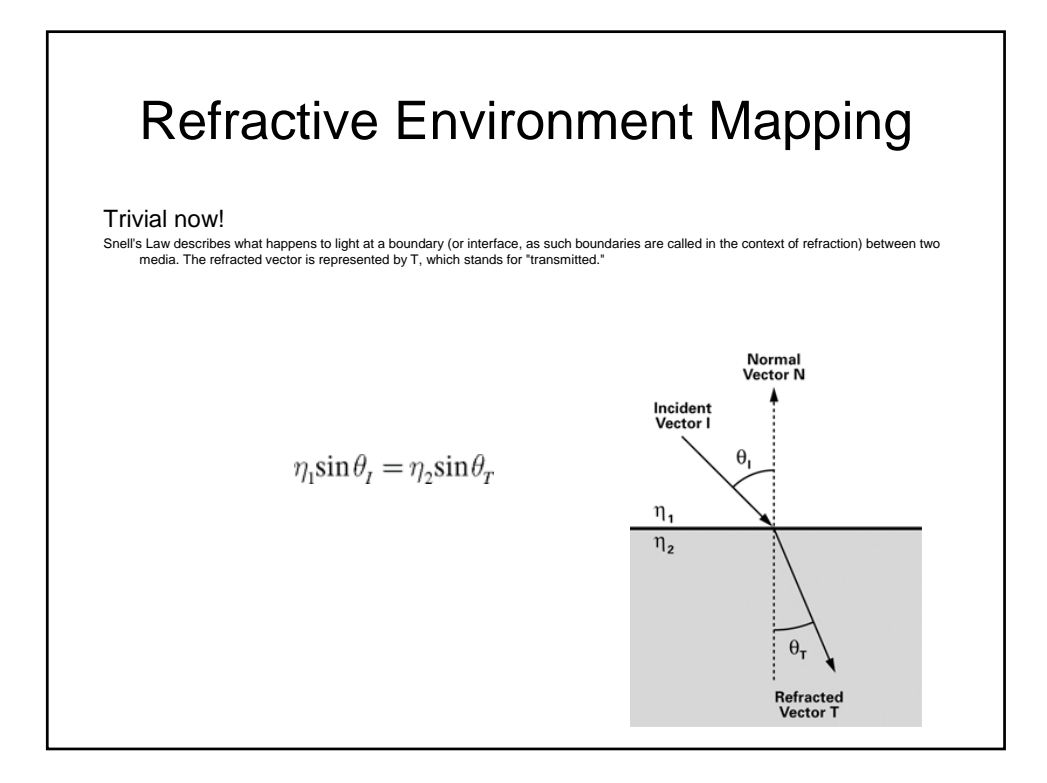

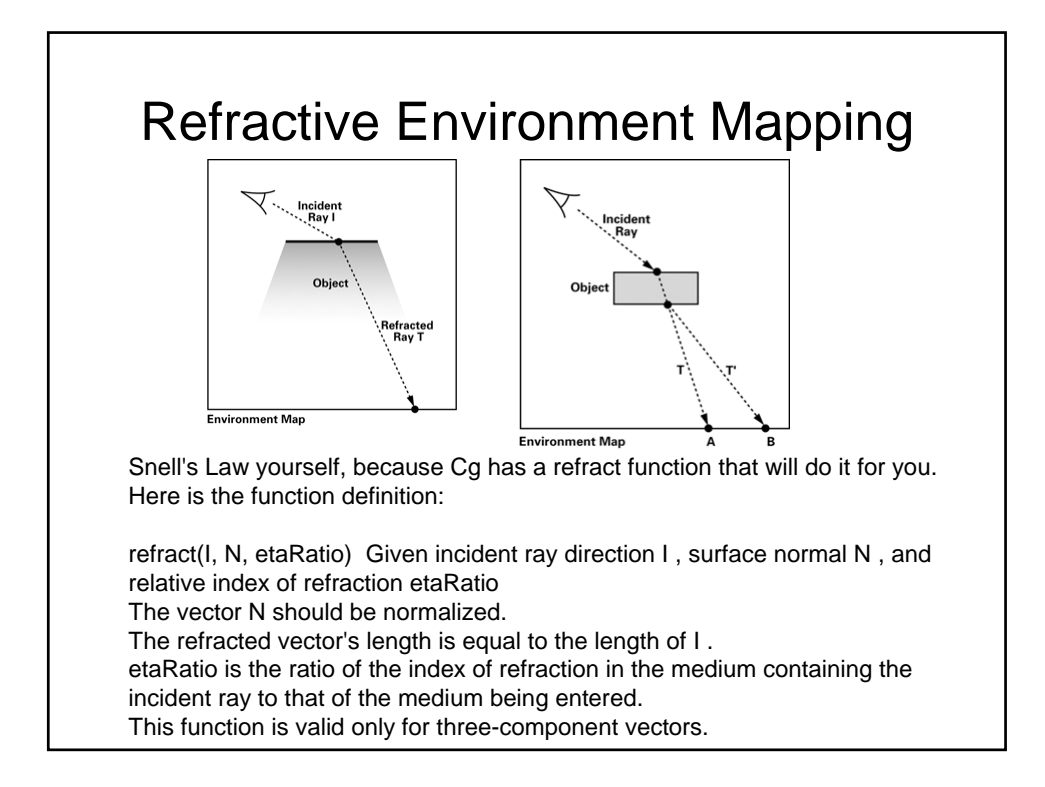

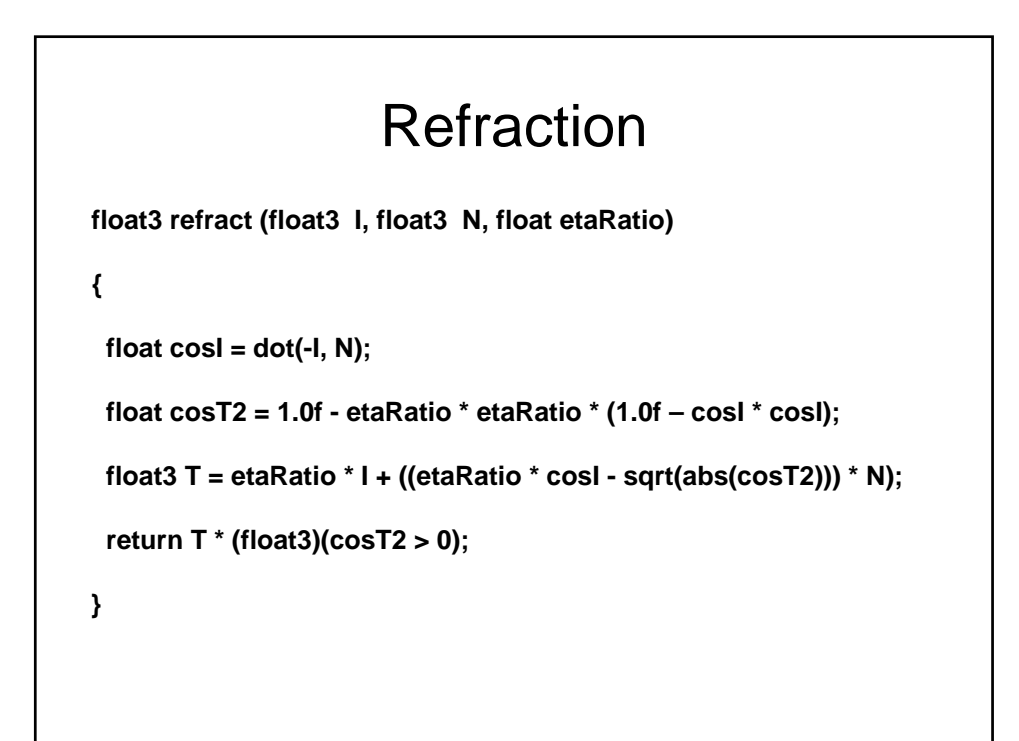

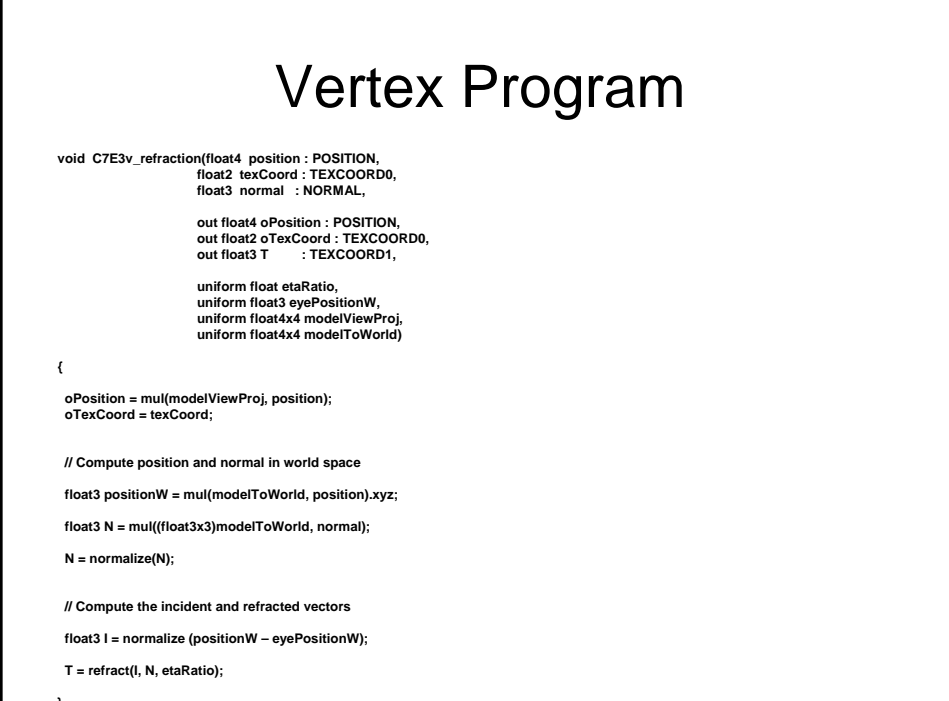

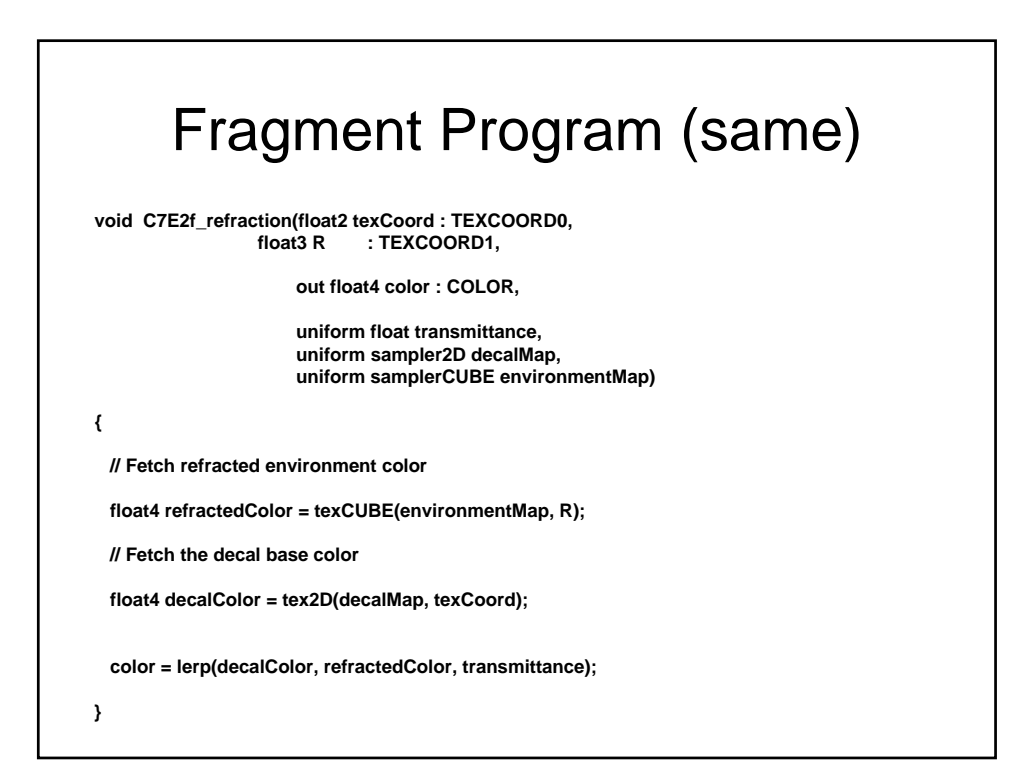

## Demo

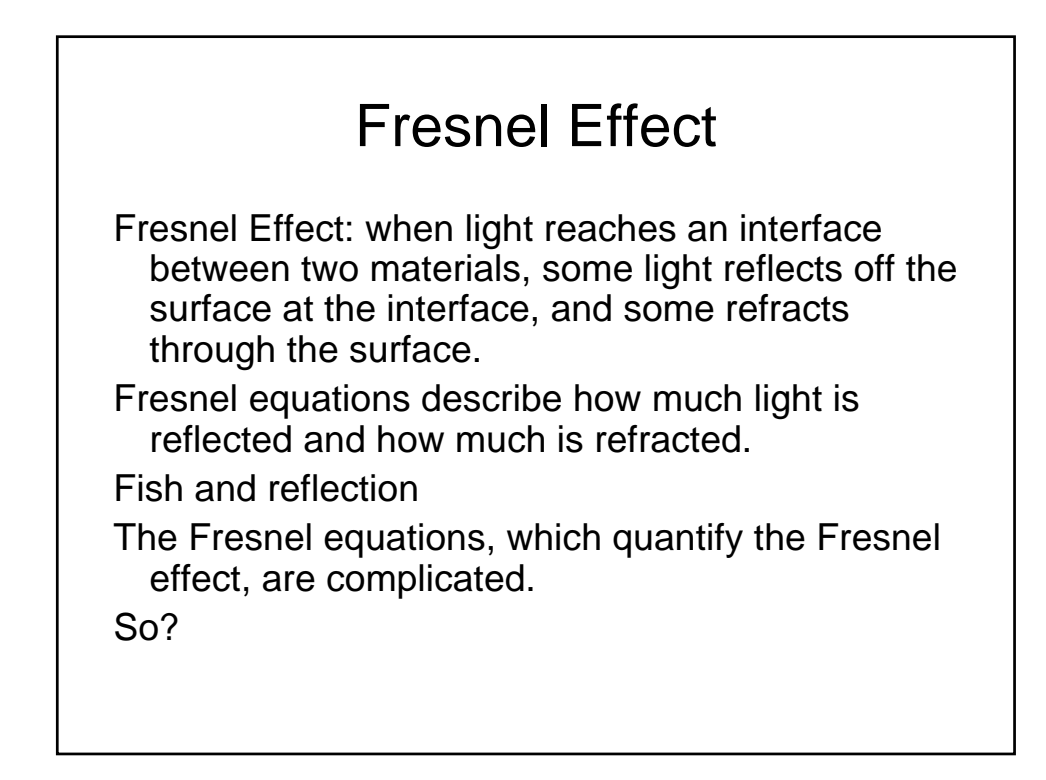

## Fresnel Effect

Instead of using the equations themselves, we are going to use the empirical approximation:

*reflectionCoefficient* = max(0, min(1, bias + scale  $\times$ (1 + I • N)<sup>power</sup>))

when I and N are nearly coincident, the reflection coefficient should be 0 or nearly 0 [ Mostly Refraction]

As I and N diverge, the reflection coefficient should gradually increase and eventually abruptly increase (due to the exponentiation) to 1 [ Mostly Reflection]

The range of the reflection coefficient is clamped to the range [0, 1], because we use the reflection coefficient to mix the reflected and refracted contributions according to the following formula (where C stands for color):

*CFinal = reflectionCoefficient* x *CReflected* + (1 -*reflectionCoefficient*) x *CRefracted*

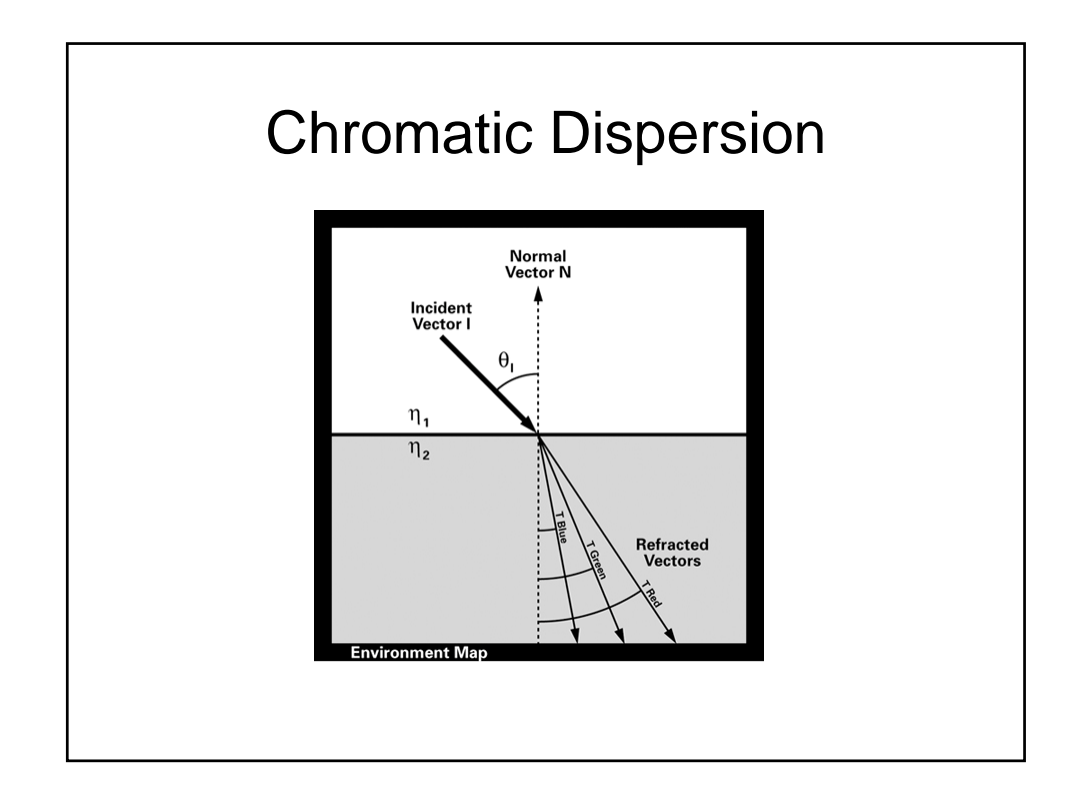

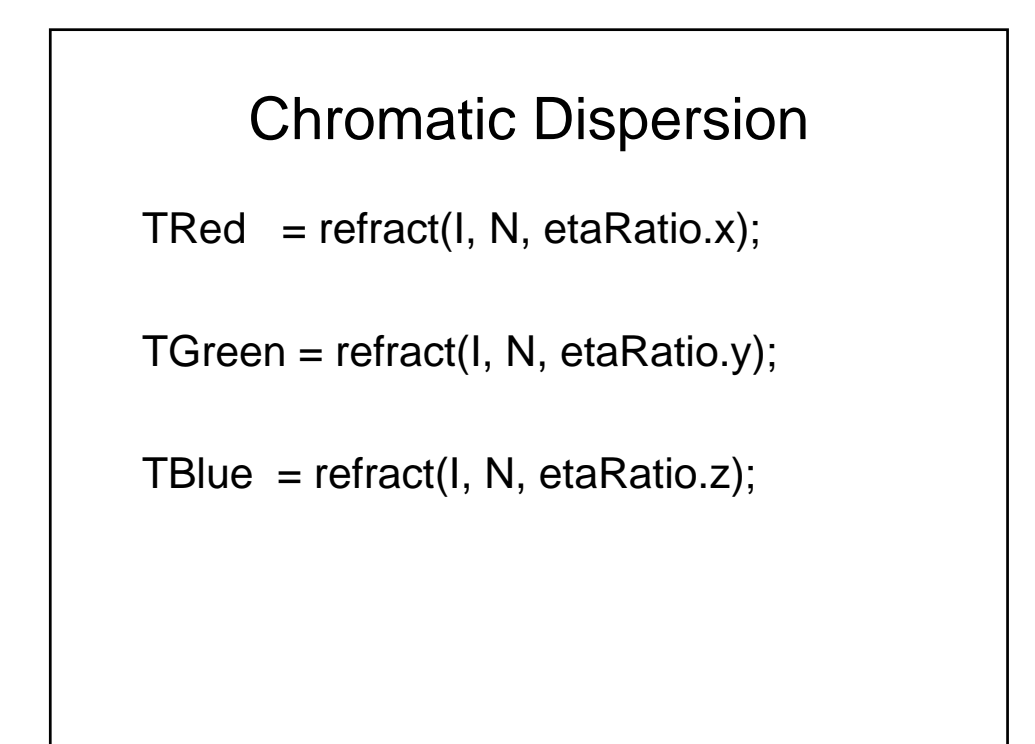

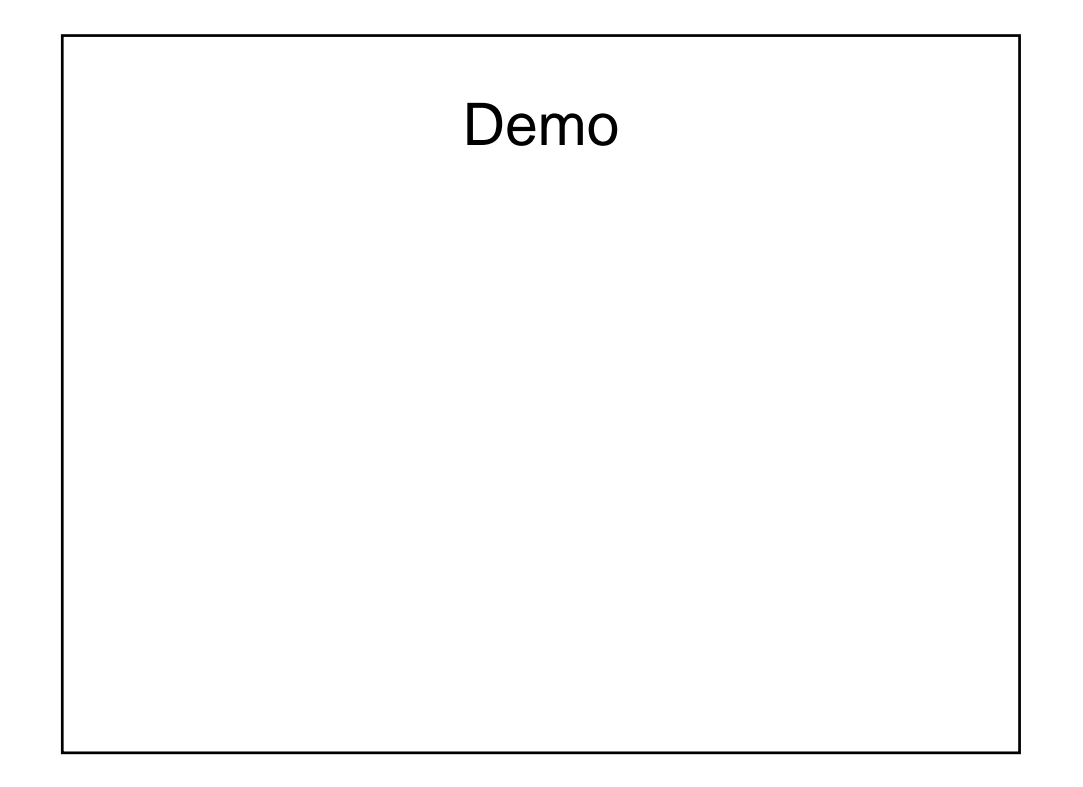